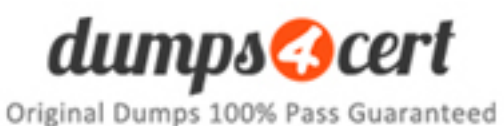

**Vendor: Microsoft**

**Exam Code: 70-410**

**Exam Name: Installing and Configuring Windows Server 2012 R2 Exam**

**Q&A: 500**

### **QUESTION 1 HOTSPOT**

How can you manage a newly installed Windows Server 2012 R2 core from a another Windows Server 2012 R2 with computer manager?

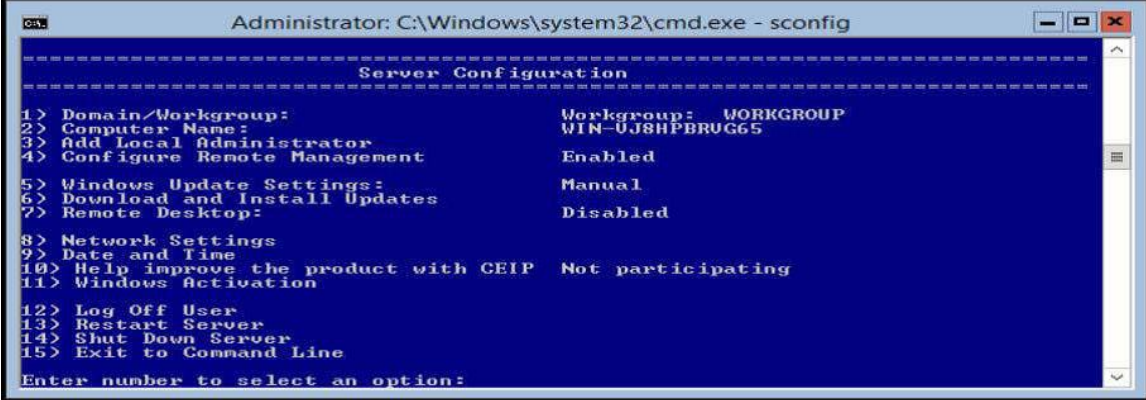

#### **Correct Answer:**

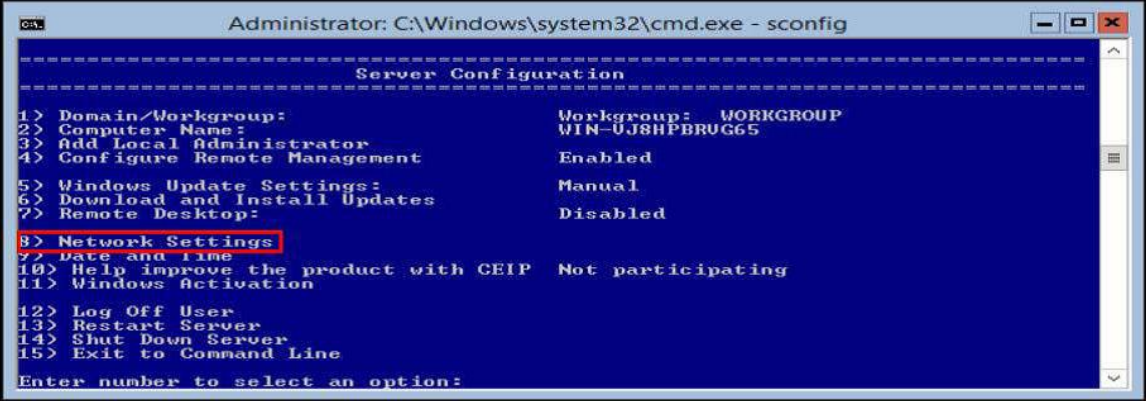

## **QUESTION 2**

Your network contain an active directory domain named Contoso.com. The domain contains two servers named server1 and server2 that run Windows Server 2012 R2.

You create a security template named template1 by using the security template snap-in.

You need to apply template1 to server2. Which tool should you use?

- A. Security Templates
- B. Computer Management
- C. Security Configuration and Analysis
- D. System Configuration

# **Correct Answer:** C

## **Explanation:**

A. Template was already created - Provide standard security option to use in security policies

- B. Needs to be applied at the GP level
- C. Security templates are inactive until imported into a Group Policy object or the
- SecurityConfiguration and Analysis
- D. Tool to ID windows problems

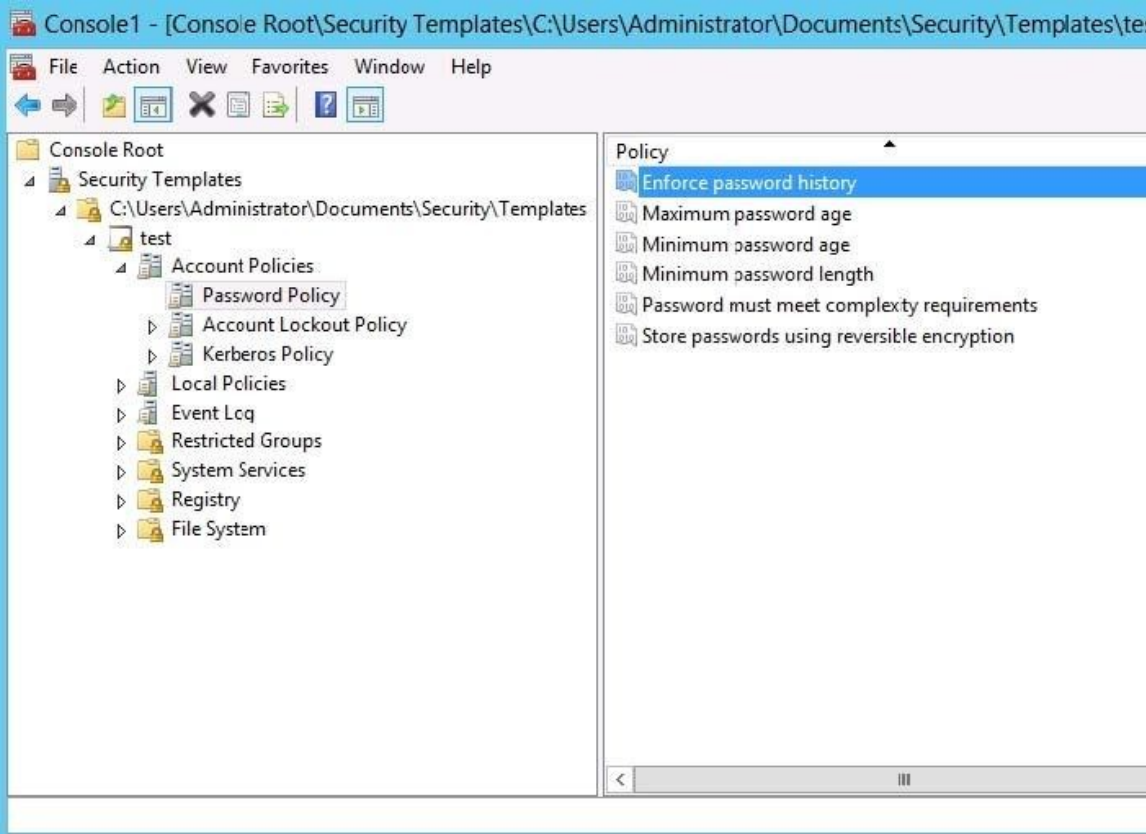

http://technet.microsoft.com/en-us/library/jj730960.aspx

http://windows.microsoft.com/en-us/windows-vista/using-system-configuration

## **QUESTION 3**

Your network contains an active directory domain named Contoso.com. The domain contains a server named Server1 that runs Windows Server 2012 R2.

You create a group Managed Service Account named gservice1.

You need to configure a service named service1 to run as the gservice1 account. How should you configure service1?

- A. From Services Console configure the recovery settings
- B. From a command prompt ,run sc.exe and specify the config parameter
- C. From Windows PowerShell,run Set-Service and specify the -PassThrough parameter
- D. From a command prompt ,run sc.exe and specify the sdset parameter

# **Correct Answer:** B

## **Explanation:**

Sc config, Modifies the value of a service's entries in the registry and in the Service Control Manager database.

obj= {<AccountName> | <ObjectName>}

Specifies a name of an account in which a service will run, or specifies a name of the Windows driver object in which the driver will run. The default setting is LocalSystem. password= <Password>

Specifies a password. This is required if an account other than the LocalSystem account is used.

### **QUESTION 4**

Your network contains an active directory domain named Contoso.com. The domain contains 100 user accounts that reside in an organizational unit (OU) named OU1.

You need to ensure that user named user1 can link and unlink Group Policy Objects(GPOs) to OU1. The solution must minimize the number of permissions assigned to user1. What should you do?

A. Run the Delegation of Control Wizard on the Policies containers

- B. Run the Set-GPPermission cmdlet
- C. Run the Delegation of Control Wizard on OU1
- D. Modify the permission on the user1 account

### **Correct Answer:** C

#### **Explanation:**

A. Not minimum permissions

B. Grants a level of permissions to a security principal for one GPO or all the GPOs in a domain C. Minimizes delegated permission to a single OU

D. Will not allow GPO changes to the OU

Delegation of Control Wizard

The following are common tasks that you can select to delegate control of them:

Create, delete, and manage user accounts

Reset user passwords and force password change at next logon Read all user information

Modify the membership of a group

Join a computer to a domain

Manage Group Policy links

Generate Resultant Set of Policy (Planning)

Generate Resultant Set of Policy (Logging)

Create, delete, and manage inetOrgPerson accounts

Reset inetOrgPerson passwords and force password change at next logon Read all inetOrgPerson information